#### Term Weighting and the Vector Space Model

borrowing from: Pandu Nayak and Prabhakar Raghavan

# IIR Sections 6.2–6.4.3

- Ranked retrieval
- Scoring documents
- **EXECUTE:** Term frequency
- Collection statistics
- Weighting schemes
- Vector space scoring

## Ranked retrieval

- Thus far, our queries have all been Boolean.
	- Documents either match or don't.
- Good for expert users with precise understanding of their needs and the collection.
	- Also good for applications: Applications can easily consume 1000s of results.
- Not good for the majority of users.
	- Most users incapable of writing Boolean queries (or they are, but they think it's too much work).
	- Most users don't want to wade through 1000s of results.

#### Problem with Boolean search: feast or famine

- Boolean queries often result in either too few  $(=0)$  or too many (1000s) results.
- Query 1: "*standard user dlink*  $650''$   $\rightarrow$  200,000 hits
- Query 2: "standard user dlink 650 no card found": 0 hits
- $\blacksquare$  It takes a lot of skill to come up with a query that produces a manageable number of hits.
	- AND gives too few; OR gives too many

# Ranked retrieval models

- Rather than a set of documents satisfying a query expression, in ranked retrieval, the system returns an ordering over the (top) documents in the collection for a query
- Free text queries: Rather than a query language of operators and expressions, the user's query is just one or more words in a human language
- In principle, there are two separate choices here, but in practice, ranked retrieval has normally been associated with free text queries and vice versa

### Feast or famine: not a problem in ranked retrieval

- When a system produces a ranked result set, large result sets are not an issue
	- Indeed, the size of the result set is not an issue
	- **■** We just show the top  $k$  ( $\approx$  10) results
	- $\blacksquare$  We don't overwhelm the user
	- Premise: the ranking algorithm works

# Scoring as the basis of ranked retrieval

- We wish to return in order the documents most likely to be useful to the searcher
- How can we rank-order the documents in the collection with respect to a query?
- Assign a score say in  $[0, 1]$  to each document
- **This score measures how well document and query** "match".

### Query-document matching scores

- $\blacksquare$  We need a way of assigning a score to a query/ document pair
- Let's start with a one-term query
- If the query term does not occur in the document: score should be 0
- The more frequent the query term in the document, the higher the score (should be)
- We will look at a number of alternatives for this.

# Take 1: Jaccard coefficient

- A commonly used measure of overlap of two sets A and *B*
- jaccard*(A,B)* =  $|A \cap B| / |A \cup B|$
- $\blacksquare$  jaccard $(A, A) = 1$
- jaccard*(A,B)* = 0 if *A* ∩ *B* = 0
- *A* and *B* don't have to be the same size.
- Always assigns a number between 0 and 1.

# Jaccard coefficient: Scoring example

- $\blacksquare$  What is the query-document match score that the Jaccard coefficient computes for each of the two documents below?
- **Query:** *ides of march*
- Document 1: *caesar died in march*
- Document 2: *the long march*

# Issues with Jaccard for scoring

- It doesn't consider *term frequency* (how many times a term occurs in a document)
- $\blacksquare$  Rare terms in a collection are more informative than frequent terms. Jaccard doesn't consider this information
- We need a more sophisticated way of normalizing for length
- $\blacksquare$  Later in this lecture, we'll use  $|A \bigcap B|/\sqrt{A \bigcup B|}$
- ... instead of |A ∩ B|/|A ∪ B| (Jaccard) for length normalization.

#### Recall (Lecture 1): Binary term-document incidence matrix

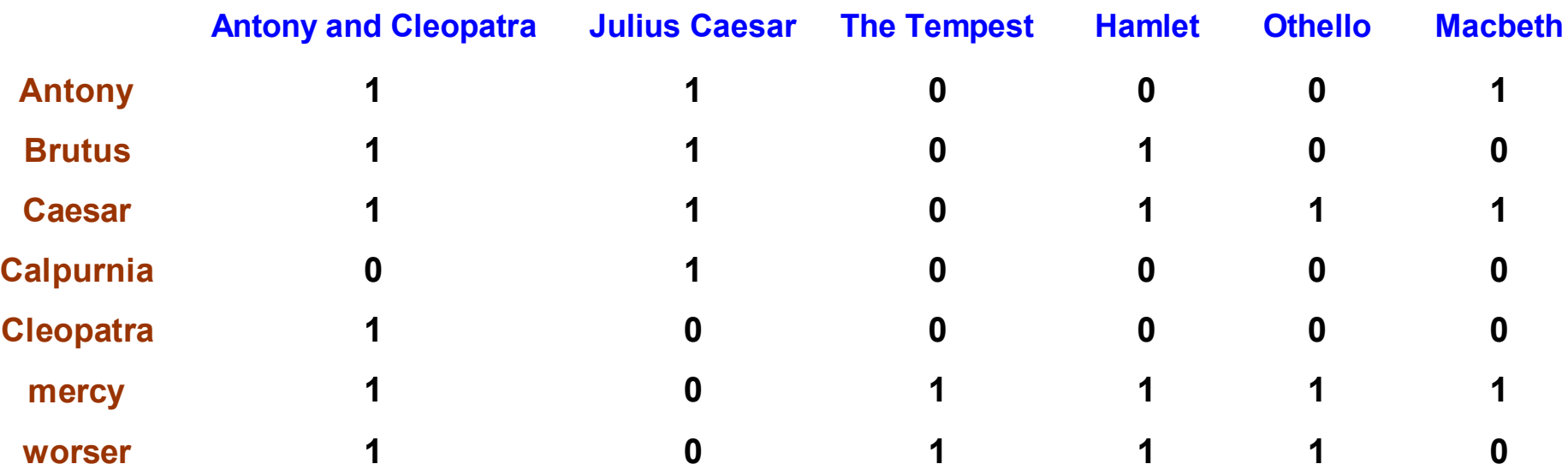

Each document is represented by a binary vector  $\in \{0,1\}^{|V|}$ 

#### Term-document count matrices

- Consider the number of occurrences of a term in a document:
	- Each document is a count vector in  $\mathbb{N}^v$ : a column below

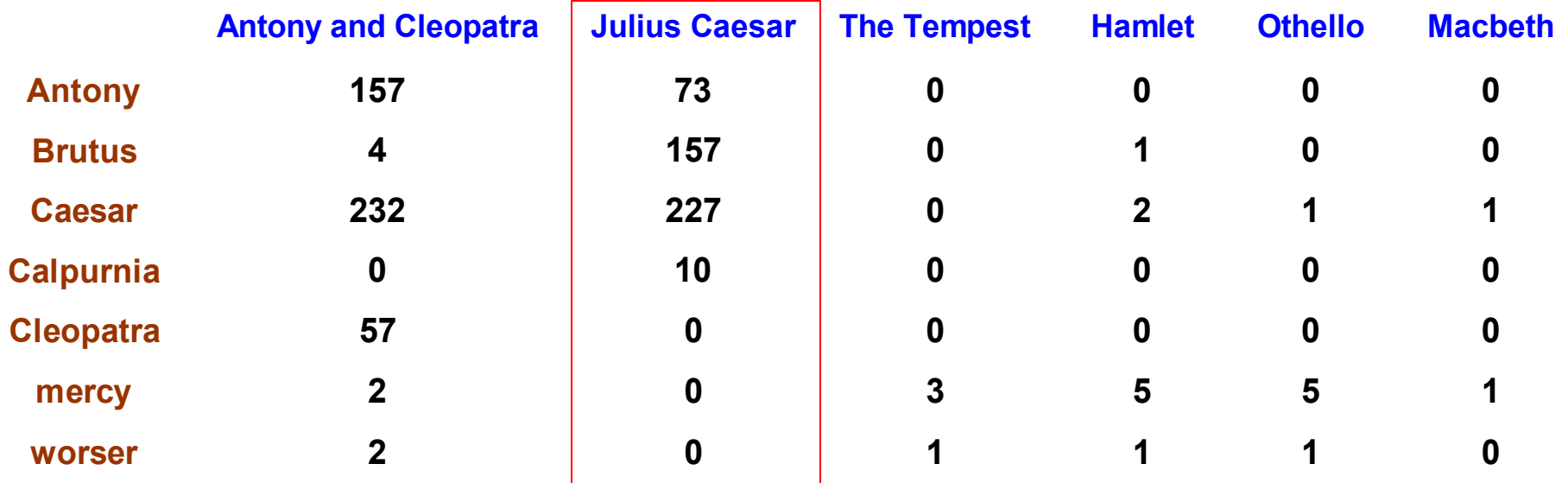

# *Bag of words* model

- Vector representation doesn't consider the ordering of words in a document
- *John is quicker than Mary* and Mary is quicker than *John* have the same vectors
- **This** is called the bag of words model.
- In a sense, this is a step back: The positional index was able to distinguish these two documents.
- We will look at "recovering" positional information later in this course.
- For now: bag of words model

# Term frequency tf

- **The term frequency**  $\mathsf{tf}_{t,d}$  **of term** *t* **in document** *d* **is** defined as the number of times that *t* occurs in d.
- We want to use tf when computing query-document match scores. But how?
- Raw term frequency is not what we want:
	- A document with 10 occurrences of the term is more relevant than a document with 1 occurrence of the term.
	- But not 10 times more relevant.
- Relevance does not increase proportionally with term frequency.

# Log-frequency weighting

 $\blacksquare$  The log frequency weight of term t in d is

$$
w_{t,d} = \begin{cases} 1 + \log_{10} t f_{t,d}, & \text{if } tf_{t,d} > 0 \\ 0, & \text{otherwise} \end{cases}
$$

■ 0  $\rightarrow$  0, 1  $\rightarrow$  1, 2  $\rightarrow$  1.3, 10  $\rightarrow$  2, 1000  $\rightarrow$  4, etc.

■ Score for a document-query pair: sum over terms t in both *q* and *d*:

$$
\blacksquare \text{ score } = \sum_{t \in q \cap d} (1 + \log t f_{t,d})
$$

■ The score is 0 if none of the query terms is present in the document.

# Document frequency

- $\blacksquare$  Rare terms are more informative than frequent terms Recall stop words
- $\blacksquare$  Consider a term in the query that is rare in the collection (e.g., *arachnocentric*)
- $\blacksquare$  A document containing this term is very likely to be relevant to the query *arachnocentric*
- $\blacksquare \rightarrow \mathsf{W}\mathsf{e}$  want a high weight for rare terms like *arachnocentric*.

# Document frequency, continued

- Frequent terms are less informative than rare terms
- $\blacksquare$  Consider a query term that is frequent in the collection (e.g., *high, increase, line*)
- A document containing such a term is more likely to be relevant than a document that doesn't
- But it's not a sure indicator of relevance.
- $\rightarrow$  For frequent terms, we want high positive weights for words like *high, increase, and line*
- But lower weights than for rare terms.
- We will use document frequency (df) to capture this.

# idf weight

- **I** df<sub>t</sub> is the <u>document</u> frequency of *t*: the number of documents that contain t
	- df<sub>t</sub> is an inverse measure of the informativeness of t
	- df<sub>t</sub>  $\leq N$
- We define the idf (inverse document frequency) of t by  $idf_t = log_{10} (N/df_t)$ 
	- We use log (*N*/df<sub>*t*</sub>) instead of *N*/df<sub>*t*</sub> to "dampen" the effect of idf.

Will turn out the base of the log is immaterial.

# idf example, suppose  $N = 1$  million

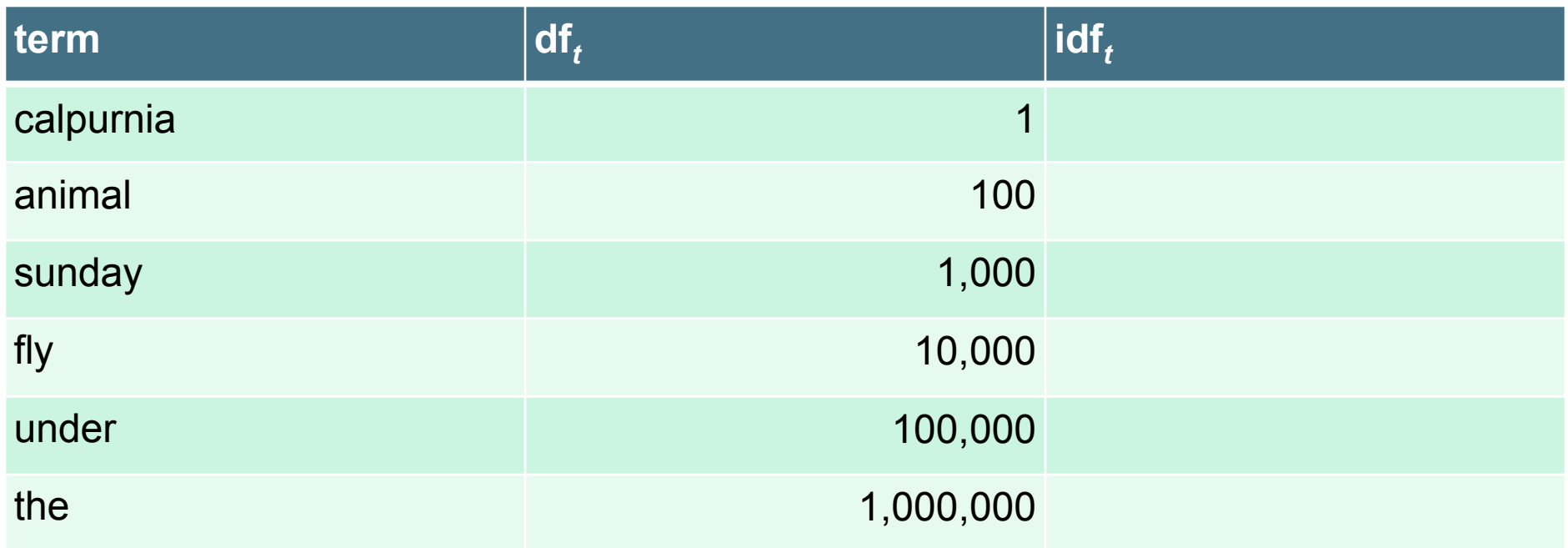

$$
\text{idf}_t = \log_{10} \left( \text{N/df}_t \right)
$$

There is one idf value for each term *t* in a collection.

# Effect of idf on ranking

- Does idf have an effect on ranking for one-term queries, like
	- iPhone
- idf has no effect on ranking one term queries
	- idf affects the ranking of documents for queries with at least two terms
	- For the query capricious person, idf weighting makes occurrences of capricious count for much more in the final document ranking than occurrences of person.

# Collection vs. Document frequency

- The collection frequency of t is the number of occurrences of t in the collection, counting multiple occurrences.
- $\blacksquare$  Example:

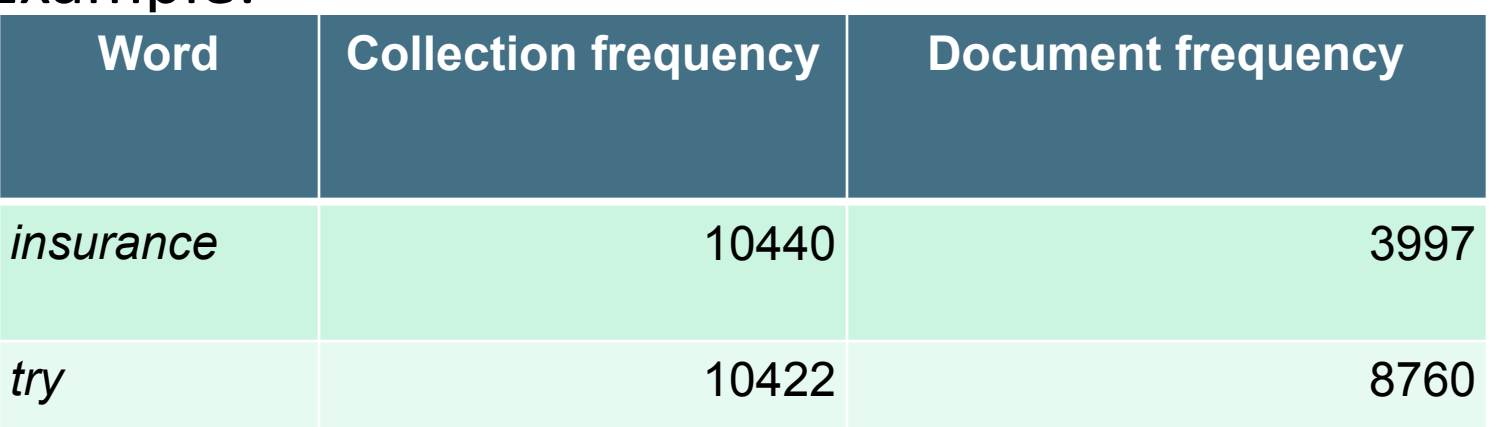

■ Which word is a better search term (and should get a higher weight)?

# tf-idf weighting

■ The tf-idf weight of a term is the product of its tf weight and its idf weight.

$$
w_{t,d} = \log(1 + tf_{t,d}) \times \log_{10}(N/df_t)
$$

- **EXEL Best known weighting scheme in information retrieval** 
	- Note: the "-" in tf-idf is a hyphen, not a minus sign!
	- **EXEDE:** Alternative names: tf.idf, tf x idf
- **Increases with the number of occurrences within a** document
- Increases with the rarity of the term in the collection

### Score for a document given a query

$$
\text{Score}(q,d) = \sum_{t \in q \cap d} \text{tf.idf}_{t,d}
$$

#### ■ There are many variants

- How "tf" is computed (with/without logs)
- Whether the terms in the query are also weighted
- …

# Binary  $\rightarrow$  count  $\rightarrow$  weight matrix

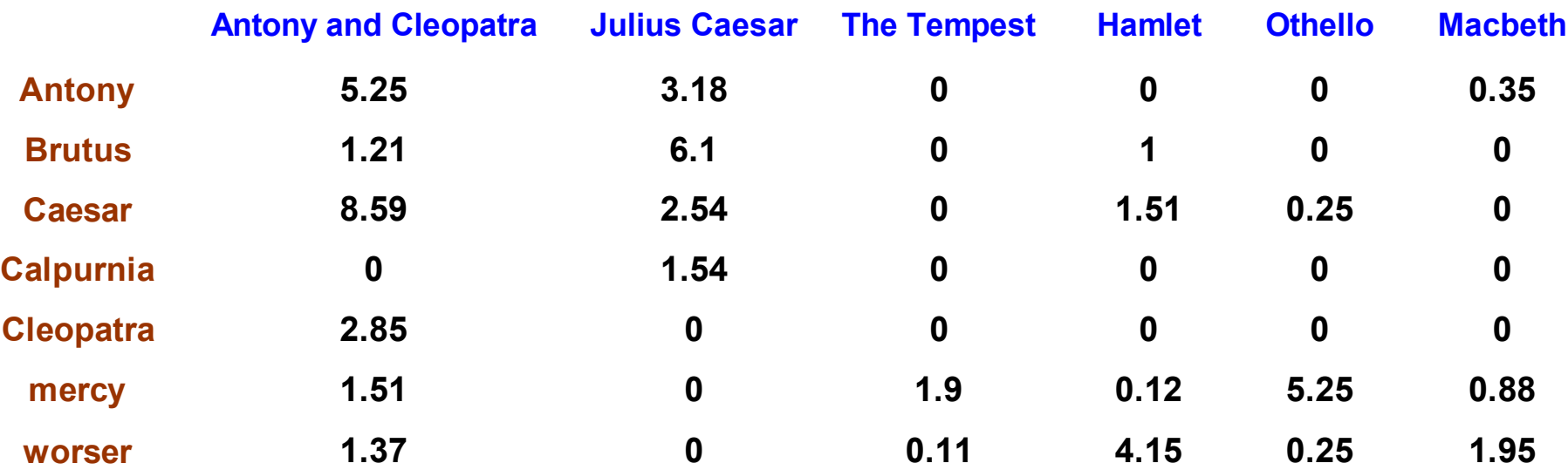

Each document is now represented by a real-valued vector of tf-idf weights  $\in R^{|V|}$ 

#### Documents as vectors

- So we have a  $|V|$ -dimensional vector space
- Terms are axes of the space
- Documents are points or vectors in this space
- Very high-dimensional: tens of millions of dimensions when you apply this to a web search engine
- These are very sparse vectors most entries are zero.

## Queries as vectors

- Key idea 1: Do the same for queries: represent them as vectors in the space
- Key idea 2: Rank documents according to their proximity to the query in this space
- **proximity** = similarity of vectors
- proximity  $\approx$  inverse of distance
- Recall: We do this because we want to get away from the you're-either-in-or-out Boolean model.
- Instead: rank more relevant documents higher than less relevant documents

# Formalizing vector space proximity

- First cut: distance between two points
	- $\blacksquare$  ( = distance between the end points of the two vectors)
- Euclidean distance?
- **Euclidean distance is a bad idea...**
- $\blacksquare$  ... because Euclidean distance is large for vectors of different lengths.

# Why distance is a bad idea

The Euclidean distance between  $\overrightarrow{q}$ and  $\overrightarrow{d_2}$  is large even though the distribution of terms in the query *q* and the distribution of terms in the document d<sub>2</sub> are

very similar.

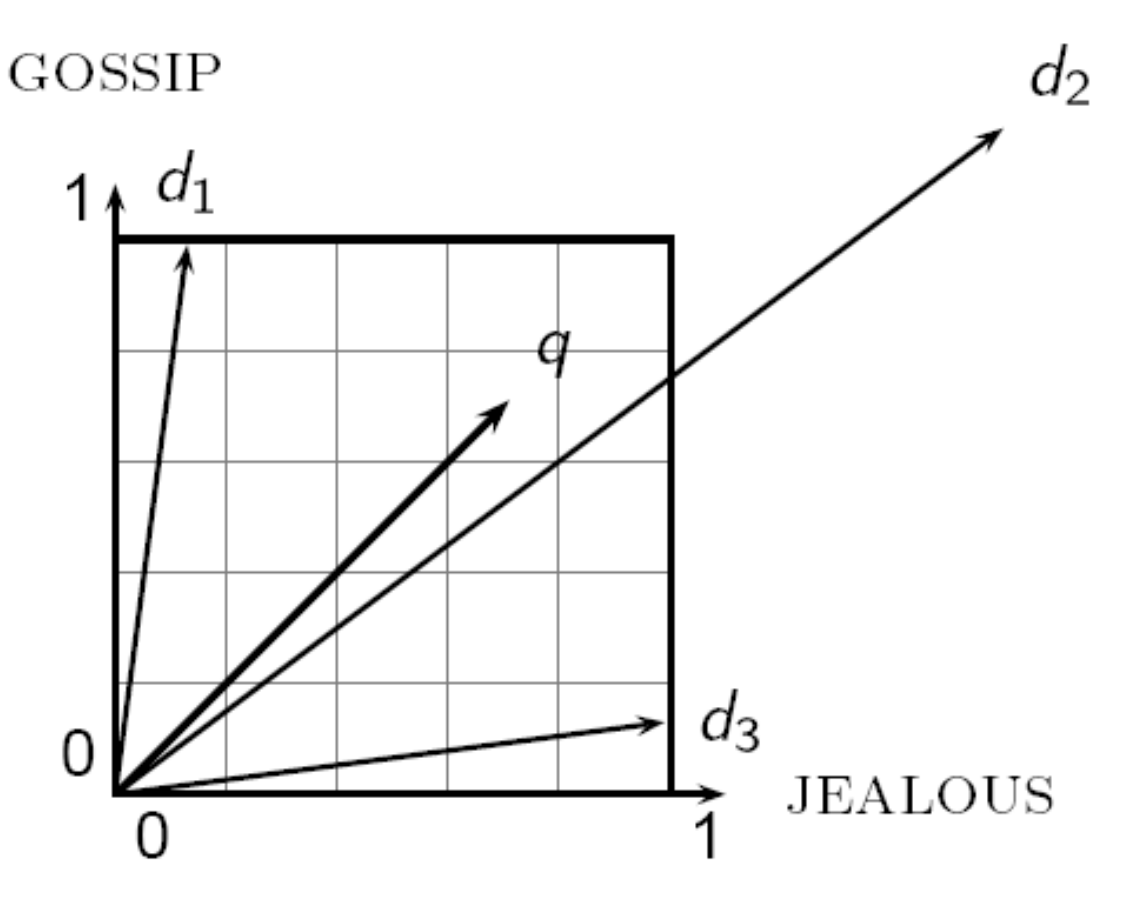

# Use angle instead of distance

- **Thought experiment: take a document d and append** it to itself. Call this document d'.
- "Semantically" d and d' have the same content
- **Exagger The Euclidean distance between the two documents** can be quite large
- $\blacksquare$  The angle between the two documents is 0, corresponding to maximal similarity.
- Key idea: Rank documents according to angle with query.

# From angles to cosines

- The following two notions are equivalent.
	- Rank documents in increasing order of the angle between query and document
	- Rank documents in decreasing order of cosine(query,document)
- $\blacksquare$  Cosine is a monotonically decreasing function for the interval  $[0^\circ, 180^\circ]$

#### From angles to cosines

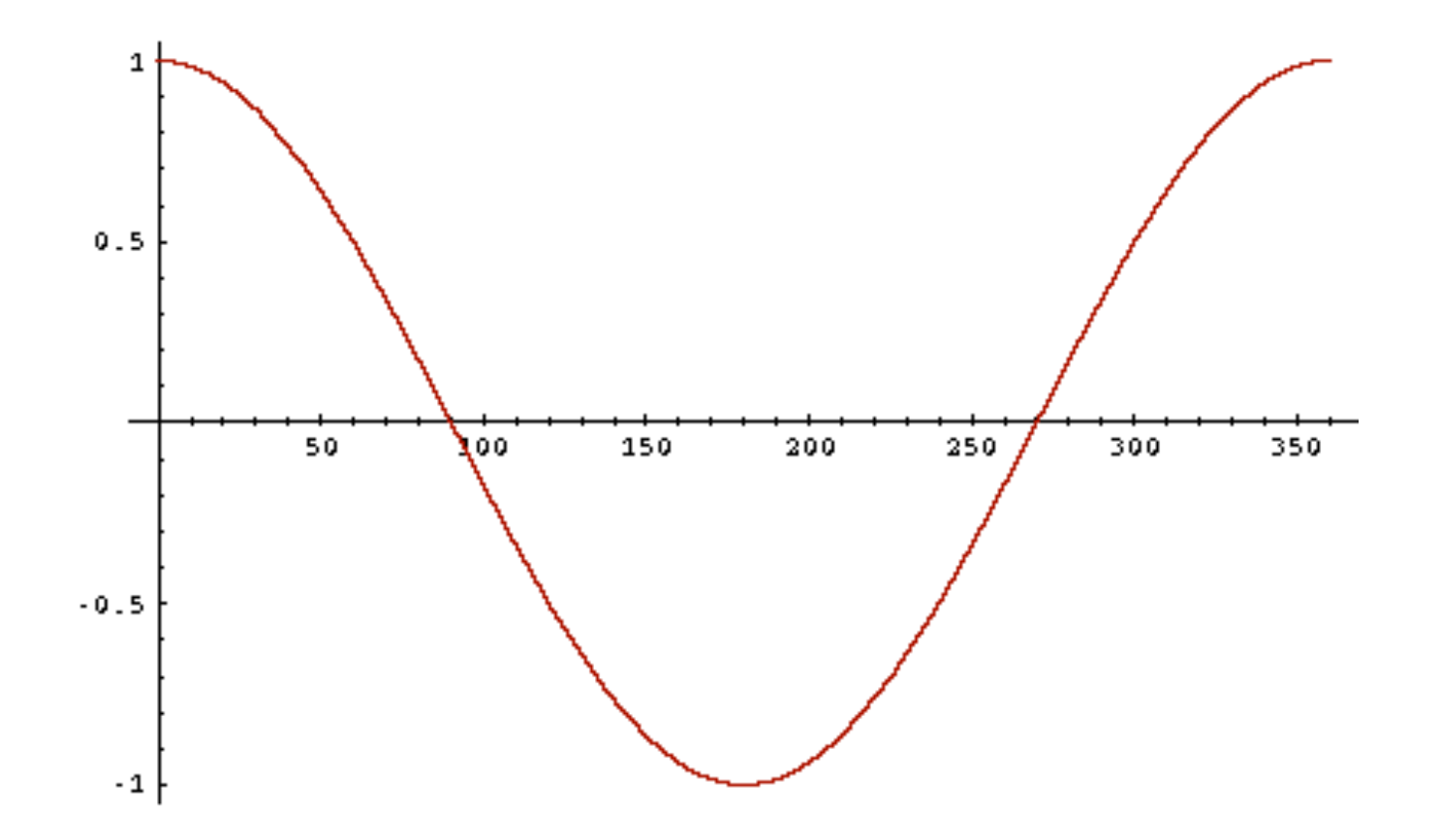

■ But how – *and why* – should we be computing cosines?

# Length normalization

- A vector can be (length-) normalized by dividing each of its components by its length  $-$  for this we use the  $L<sub>2</sub>$  norm:  $\left\| \vec{x} \right\|_2 = \sqrt{\sum_i x_i^2}$ 2  $\rightarrow$
- **Dividing a vector by its L**, norm makes it a unit (length) vector (on surface of unit hypersphere)
- **Effect on the two documents d and d' (d appended to** itself) from earlier slide: they have identical vectors after length-normalization.
	- Long and short documents now have comparable weights

# cosine(query,document)

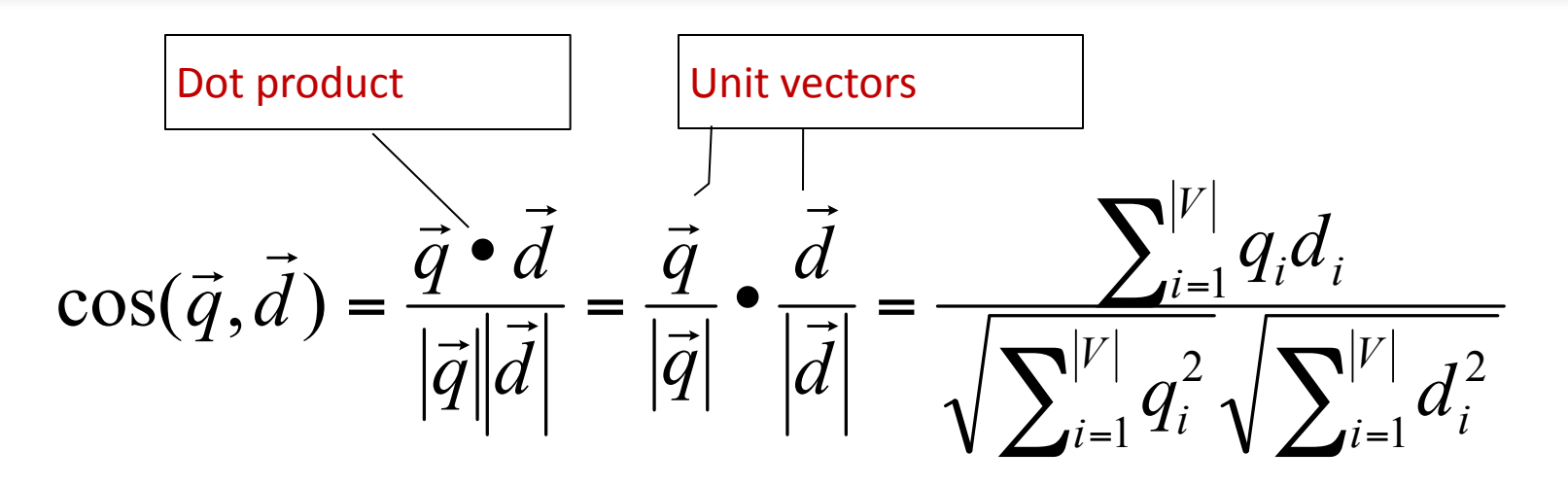

 $q_i$  is the tf-idf weight of term *i* in the query  $d_i$  is the tf-idf weight of term *i* in the document

 $cos(q, d)$  is the cosine similarity of q and d ... or, equivalently, the cosine of the angle between q and d.

# Cosine for length-normalized vectors

■ For length-normalized vectors, cosine similarity is simply the dot product (or scalar product):

$$
\cos(\vec{q}, \vec{d}) = \vec{q} \cdot \vec{d} = \sum_{i=1}^{|V|} q_i d_i
$$

for q, d length-normalized.

# Cosine similarity illustrated

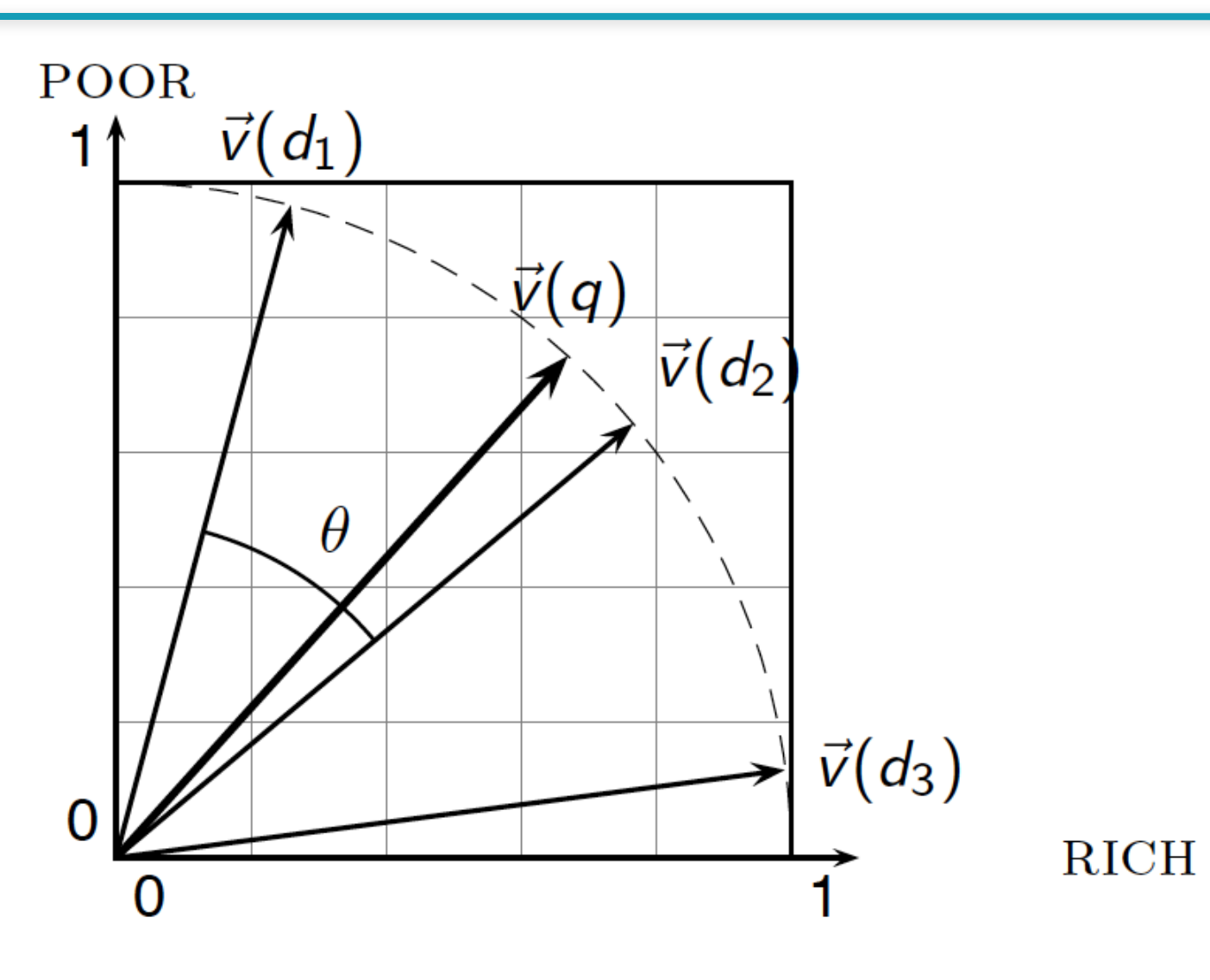

#### Cosine similarity amongst 3 documents

#### How similar are

the novels SaS: Sense and *Sensibility* PaP: *Pride and*

*Prejudice*, and

WH: Wuthering *Heights*?

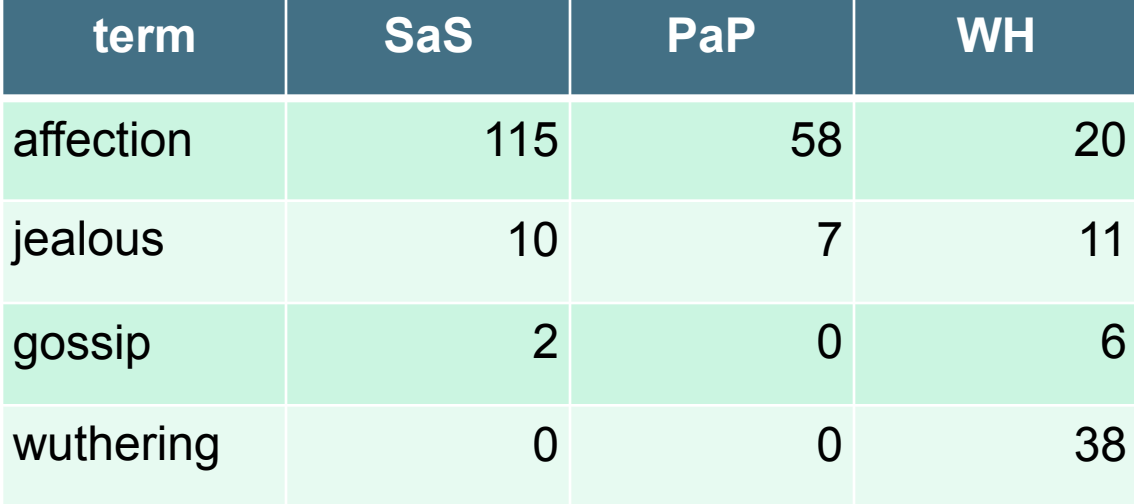

#### Term frequencies (counts)

Note: To simplify this example, we don't do idf weighting.

# 3 documents example contd.

#### Log frequency weighting

#### **After length normalization**

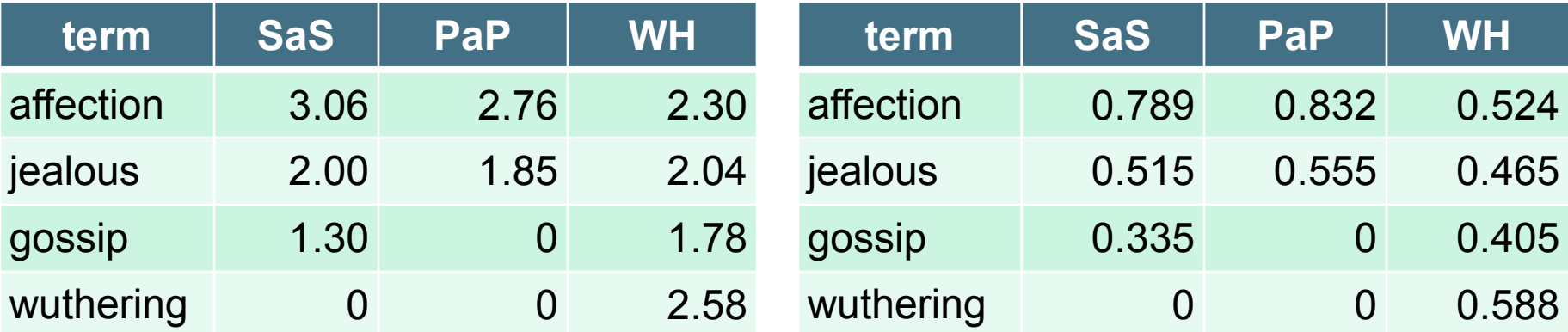

```
cos(SaS,PaP) \approx
```

```
0.789 \times 0.832 + 0.515 \times 0.555 + 0.335 \times 0.0 + 0.0 \times 0.0\approx 0.94cos(SaS, WH) \approx 0.79cos(PaP, WH) \approx 0.69
```
Why do we have  $cos(SaS,PaP) > cos(SaS,WH)$ ?

# Computing cosine scores

#### $\text{CosINEScore}(q)$

- float  $Scores[N] = 0$ 1
- 2 float Length[N]
- 3 for each query term t
- **do** calculate  $w_{t,q}$  and fetch postings list for t 4
- for each pair $(d, tf_{t,d})$  in postings list 5
- **do** Scores $[d]$  + =  $w_{t,d}$  ×  $w_{t,q}$ 6
- Read the array *Length* 7
- 8 for each d
- $\bf{do}$  Scores $\bf{d}$  = Scores $\bf{d}/\bf{Length}$ 9
- **return** Top K components of Scores<sup>[]</sup> 10

# tf-idf weighting has many variants

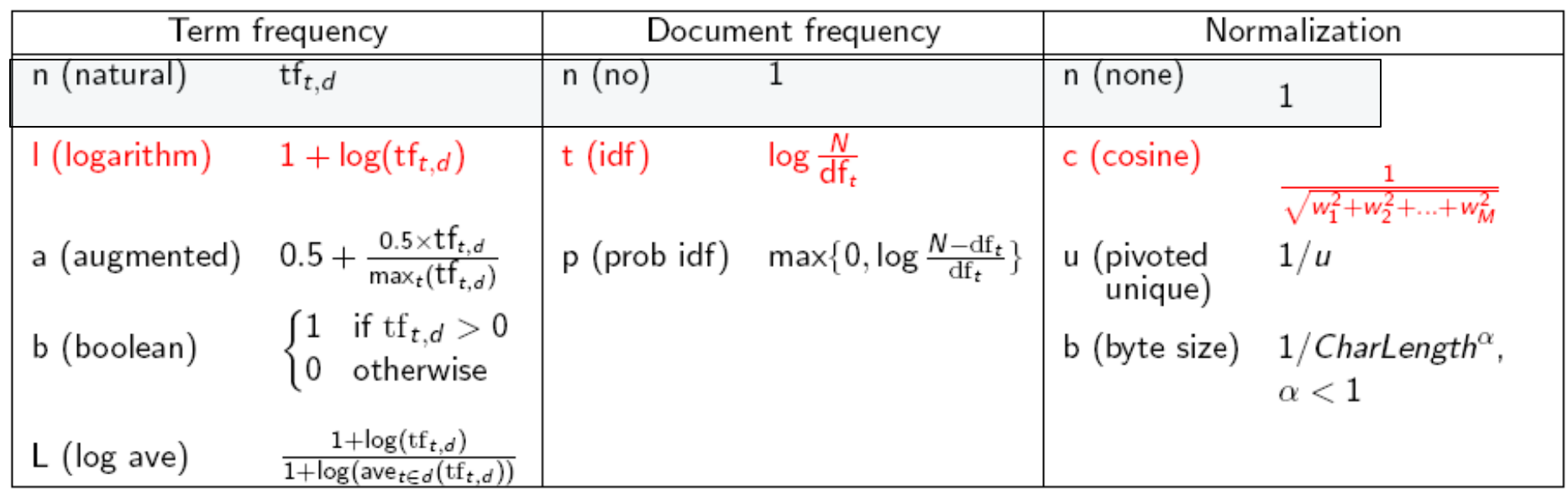

Columns headed 'n' are acronyms for weight schemes.

Why is the base of the log in idf immaterial?

#### Weighting may differ in queries vs documents

- Many search engines allow for different weightings for queries vs. documents
- SMART Notation: denotes the combination in use in an engine, with the notation *ddd.qqq*, using the acronyms from the previous table
- A very standard weighting scheme is: lnc.ltc
- Document: logarithmic tf (I as first character), no idf and cosine normalization A bad idea?
- Query: logarithmic tf (I in leftmost column), idf (t in second column), cosine normalization ...

# tf-idf example: Inc.ltc

Document: car insurance auto insurance Query: best car insurance

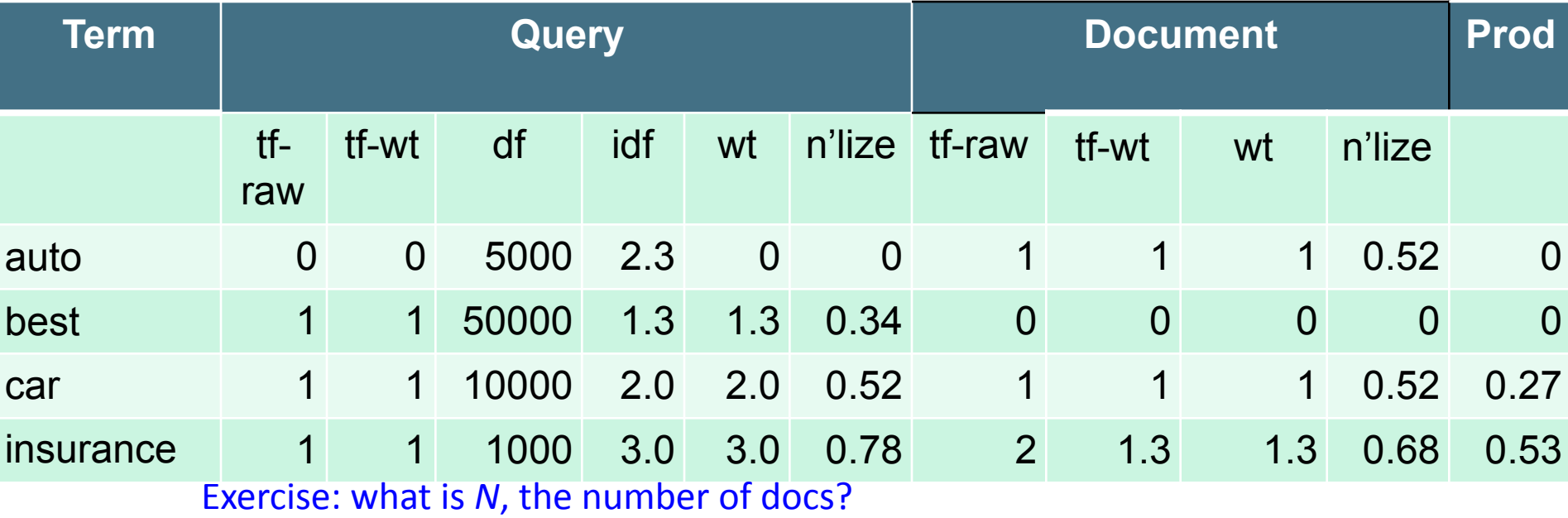

Doc length = 
$$
\sqrt{1^2 + 0^2 + 1^2 + 1.3^2}
$$
 ≈ 1.92

 $Score = 0+0+0.27+0.53 = 0.8$ 

#### Summary – vector space ranking

- Represent the query as a weighted tf-idf vector
- Represent each document as a weighted tf-idf vector
- Compute the cosine similarity score for the query vector and each document vector
- Rank documents with respect to the query by score
- Return the top  $K$  (e.g.,  $K = 10$ ) to the user